## SAP ABAP table V T53GB {Generated Table for View}

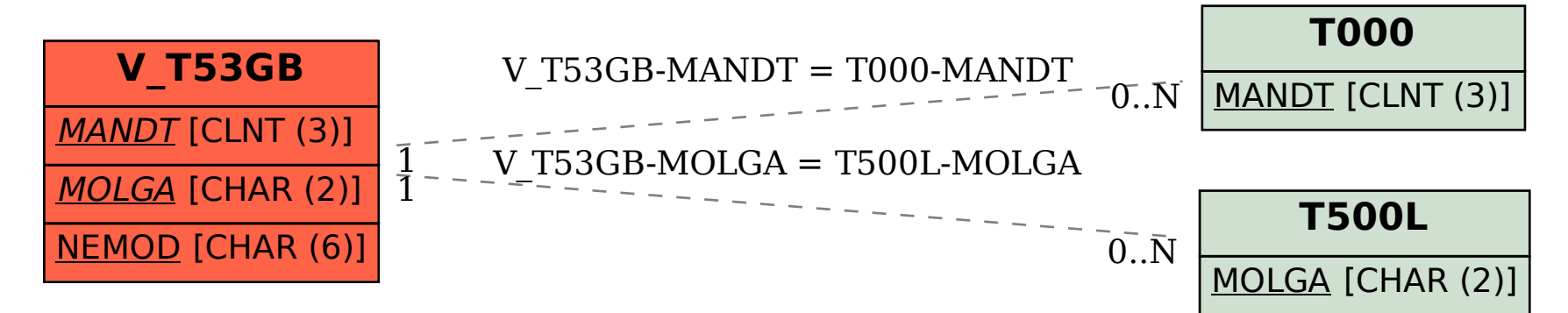